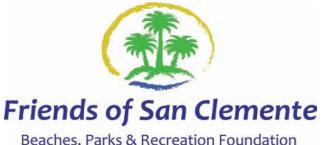

Cyber Café<br>Computer Learning Center

**Windows 10** 

Beaches, Parks & Recreation Foundation<br>**Learn Basic Computer Skills in an Adult Friendly Environment** 

**Cyber Cafe —Upcoming Seminars Reminder**

## **"Windows Tips and Tricks" 2.25 hour seminar, August 1, 2018, 12:30— 2:45pm (Dan Feinberg, Instructor)**

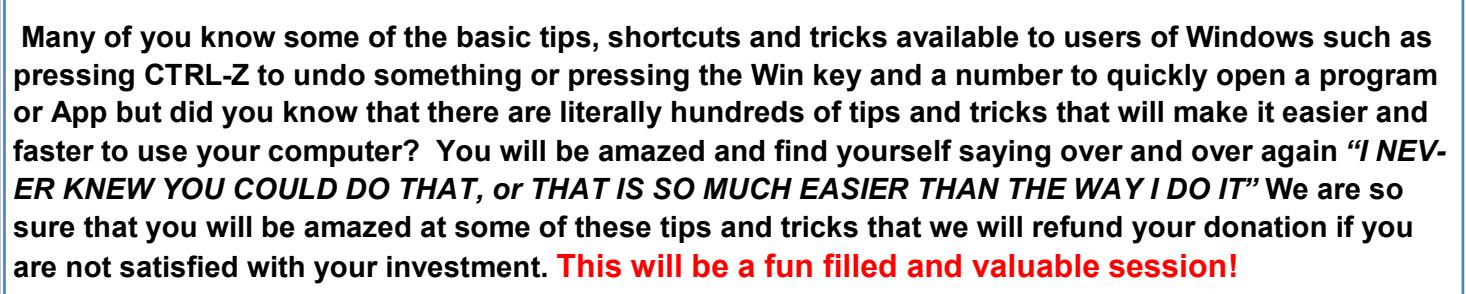

## **Microsoft Office, what are all those programs and what do they all do. 2.5 hour class, August 23, 2018 12:30— 3:00 pm (Dan Feinberg, Instructor)**

**Office is the worlds most widely used suite of programs for both business and personal use. Included in Office are programs such as Word, Publisher, Excel, Access, One Note and PowerPoint, some versions also include Outlook. But what do all those programs do and when should I use them. For example learn when to use Word and when to use Publisher instead, when to use a calculator or when to use Excel. Learn what they do and the basics of using the most popular apps/programs in Office 2016.**

**Microsoft Word and Publisher, Why are there two different word processing programs in Office and when and how to use them. Sept 27th, 2018 2.5 hour class 12:30— 3:00PM (Dan Feinberg, Instructor)**

**A more in depth class that will teach you how and when to use Word or Publisher, the differences between them and how to choose which one to use. Learn to format text files and change fonts, colors and ad basic graphics to your document in Word and then use your word file in Publisher and add impressive formatting and graphics for everything from a report, a flyer, poster or even a full graphics laden magazine.**

**\$40 donation for all one day seminars**

Note, watch for notices on additional classes and seminars

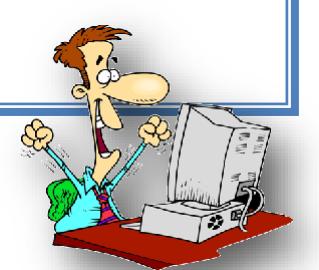

**Vista Hermosa Aquatics Center 987 Avenida Vista Hermosa, SC. In the "Friends" room** 

**Call to reserve your place. Please tell us if you will bring your own computer of if you want to reserve one of our notebooks** 

**Email: Sccybercafe@outlook.com or Phone: (949) 276-8866**